# **F-Praktikum I Experimentelle Physik Der Todaoszillator**<sup>∗</sup>

Klaudia Herbst Manfred Thomann

10.11.2004

<sup>∗</sup>Wir erkl¨aren, dass wir dieses Protokoll eigenh¨andig anhand unseres Messprotokolls und der angegebenen Literatur erstellt haben.

## **Inhaltsverzeichnis**

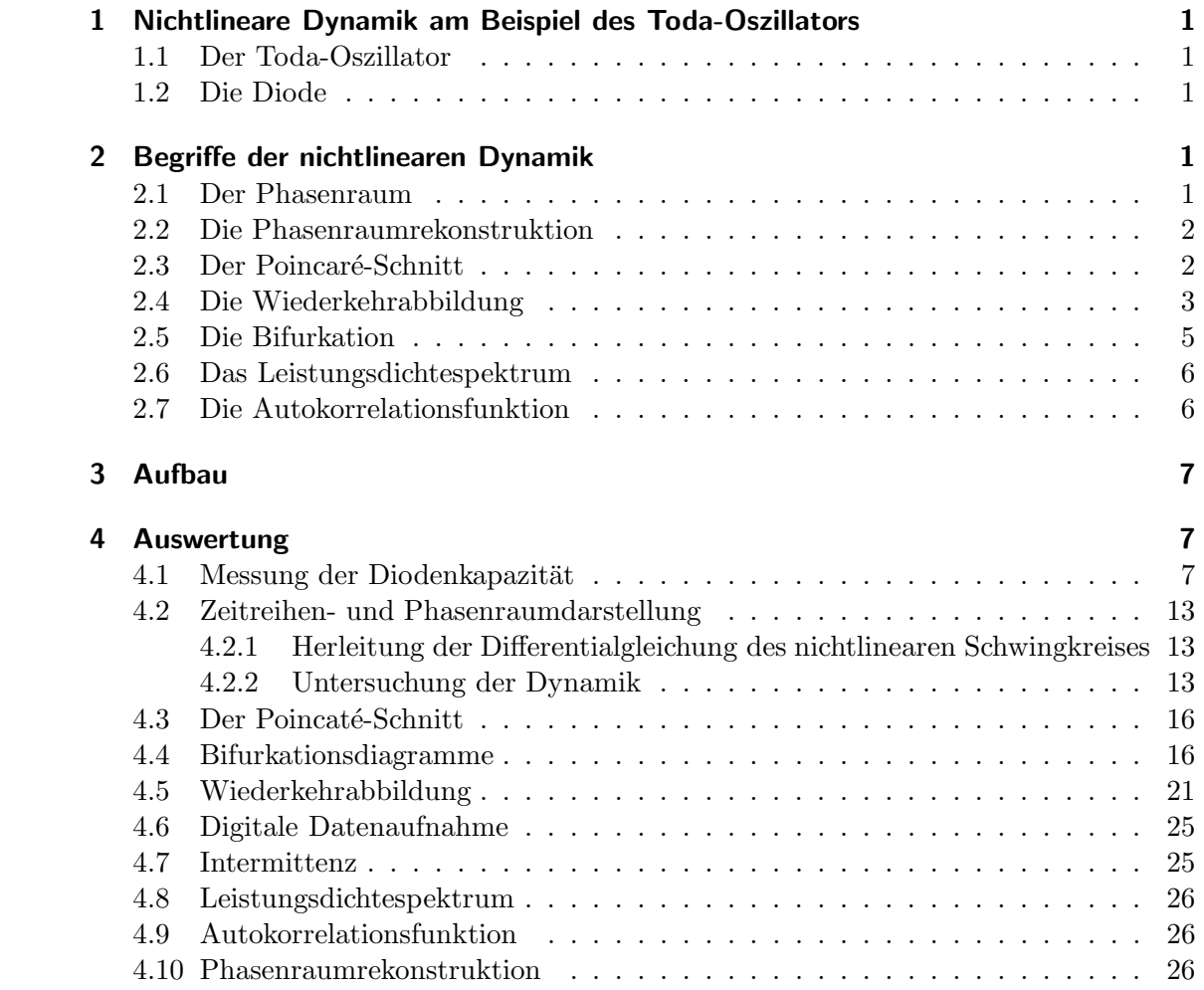

## **Abbildungsverzeichnis**

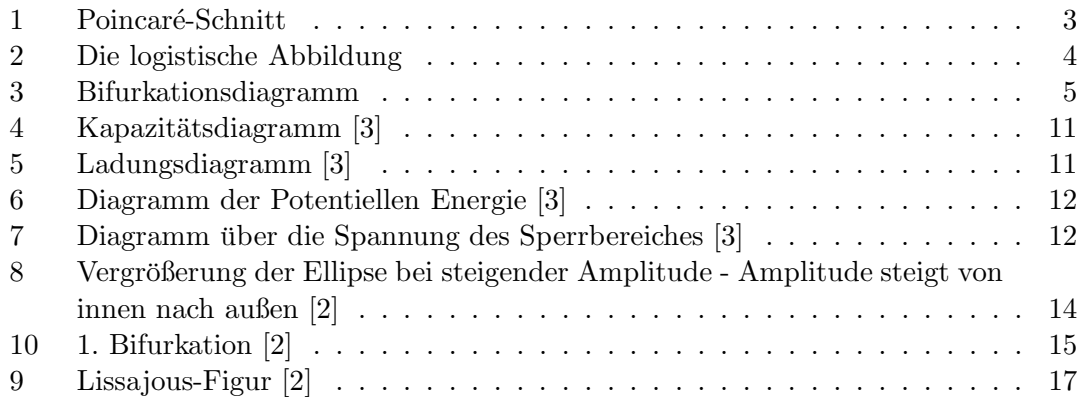

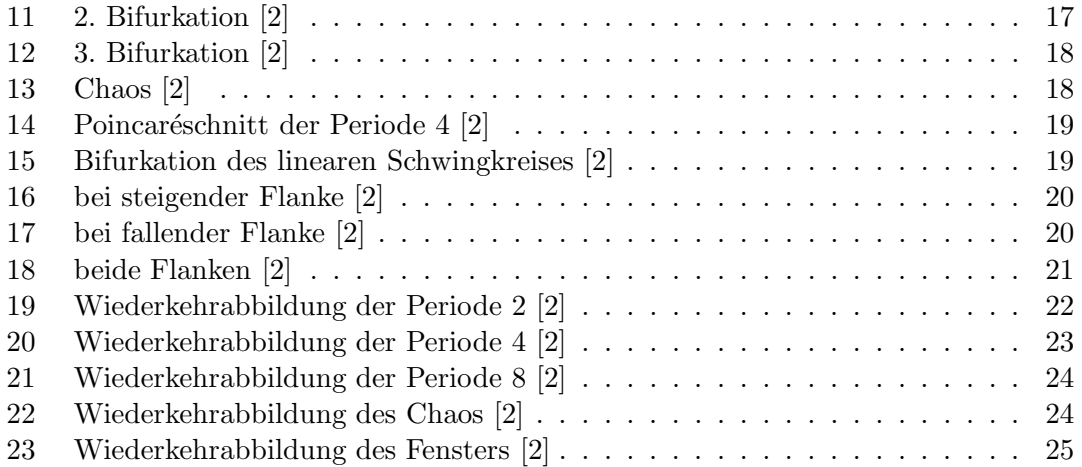

## **1 Nichtlineare Dynamik am Beispiel des Toda-Oszillators**

#### **1.1 Der Toda-Oszillator**

Beim Toda-Oszillator handelt es sich um einen Serienschwingkreis, der aus einem ohmschen Widerstand R, einer Induktivität L und einer Halbleiterdiode mit nichtlinearer Kapazität C besteht.

Das Verhalten eines solchen nichtlinearen Kreises unterscheidet sich dabei massiv von dem des linearen Schwingkreises. Ein linearer Schwingkreis agiert als gedämpfter Oszillator, dessen Eigenschaften hinreichend durch Amplitude und Phasengang beschrieben werden. Bei dem nicht linearen Schwingkreis ändert sich die Kapazität der Diode mit der an sie angelegten Sinusspannung fester Frequenz, dies hat einen ständigen Wandel der Schwingfrequenz zur Folge.

#### **1.2 Die Diode**

Die Halbleiterdiode dient in diesem Versuch als nichtlineares Element im Schwingkreis. Sie besthet aus einer p- und einer n- dotierten Schicht, in denen unterschiedliche freie Ladungsträger (Elektronen und Löcher) vorherrschen. Aufgrunddessen kommt es am Ubergang zwischen n- und p- dotierter Schicht zur Ausbildung einer Verarmungszone. ¨ Schließt man die Halbleiterdiode in Sperrichtung an eine Spannungsquelle an, so verbreitert sich die Verarmungszone zwischen dem pn-Ubergang da die negative Spannung die Ladungsträger aus der Verarmungszone drängt. Die Verarmungszone vergrößert damit den Abstand zwischen den verschieden geladenen Bereichen, was, analog zu einem Plattenkondensator, die Kapazität verringert. Schließt man die Diode in Durchlassrichtung an, wird also eine positive Spannung angelegt, verringert sich die Dicke der Verarmungszone. Dies geschieht bis die Spannung so hoch ist das die Verarmungszone verschwindet und der Strom fließen kann. Damit dieser Bereich nicht erreicht wird, wird die Spannung nicht über  $0.3 \text{ V}$  eingestellt.

## **2 Begriffe der nichtlinearen Dynamik**

#### **2.1 Der Phasenraum**

Betrachtet man einen physikalischen Zustand, bestehend aus n physikalisch beoachtbaren Größen  $x_1, ..., x_n$ , so kann der Vektor  $(x_1, ..., x_n)$  als ein Punkt in einem entsprechenden n-dimensionalen Raum aufgefasst werden, der den augenblicklichen Zustand des Systems wiedergibt. Dieser Raum wird als Phasenraum P bezeichnet ( $P \subset \mathbb{R}^n$ ). Die Dynamik des Systems wird dabei durch ein System von Differentialgleichungen beschrieben. Diese sind erster Ordnung, und haben die Form

$$
\frac{d}{dt}\mathbf{X}(t) = \mathbf{F}(\mathbf{X}(t), c),
$$

wobei c den Kontrollparameter darstellt. Betrachtet man den Toda-Oszillator so beschreibt die Amplitude des Treibrs den Kontrollparameter. Betrachtet man die Differentialgleichung nun für den speziellen Fall des Toda-Oszillators, so folgt:

$$
\dot{U}_D = \frac{I}{C_0} \left( \frac{U_d}{U_s} + 1 \right)
$$
\n
$$
\dot{I} = -\frac{U_R}{L} - \frac{U_s}{L} \left[ e^{\frac{Q}{C_0 U_s} - 1} \right] - \frac{A}{L} \cos \phi
$$
\n
$$
\phi = \omega
$$

#### **2.2 Die Phasenraumrekonstruktion**

Die Darstellung des Phasenraumportraits eines Toda-Oszillators besteht aus einer zweidimensionalen Projektion. Die Phasenraumrekonstruktion beschreibt die Methode aus der Messung einer dynamischen Variable in einer Zeitreihe auf den gesamten Phasenraum zurückzuschließen. Dabei werden aus der Zeitreihe  $x(t_k)|k=0...N-1$  Phasenraumvektoren **X**(t) mit Hilfe der Vorschrift

$$
\mathbf{X}(t) := x(t_k), x(t_k + \tau), x(t_k + 2\tau), ..., x(t_k + (n-1)\tau)
$$

beschrieben, τ ist hier der Zeitversatz zweier Werte, n die Dimension des Phasenraumes. Anhand dieses Verfahrens kann aus nur einer Messgröße auf das Aussehen des vollständigen Phasenraumes geschlossen werden. Dies ist möglich, da über die Bewegungsgleichungen alle Größen miteinander gekoppelt sind.

#### **2.3 Der Poincaré-Schnitt**

Um einen Poincaré-Schnitt zu konstruieren wird eine (n-1)-dimensionale Hyperebene in den n-dimensionalen Phasenraum gelegt. Damit erhällt man Informationen über den Phasenraum anhand einer (n-1)-dimensionalen Darstellung.

Für periodisch getriebene Systeme mit Anregungsperiode T läßt sich dies leicht definieren.

Dem Poincar´e-Schnitt werden all die Punkte der Trajektorien (Bewegungen im Phasenraum) zugeordnet, an denen sich das System zu den Zeiten  $\tau, T + \tau, 2T + \tau, ...$  im Phasenraum befindet. Dies kann man sich als Schnittebene im 3-dim. Phasenraum vorstellen, womit die Figur im Phasenraum auf eine Ebene projeziert wird. Eine Periode 2-Schwingung hat damit 4 Schnittpunkte, 2 in die Ebene und 2 aus der Ebene zeigende.

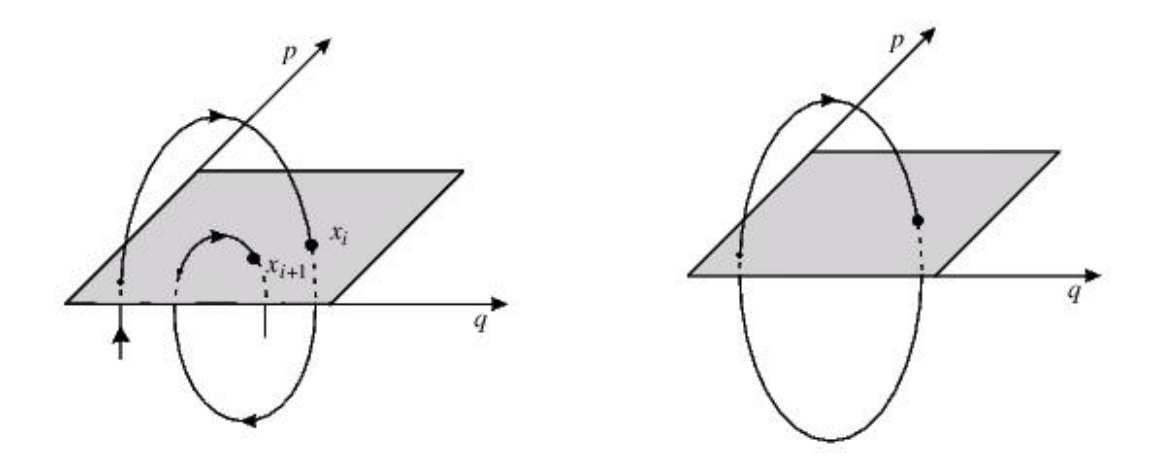

Abbildung 1: Poincaré-Schnitt

## **2.4 Die Wiederkehrabbildung**

Mit dieser Methode bekommt man Einblick in die Iterationsmathematik. Unter einer Wiederkehrabbildung versteht man eine Abbildung der Form

$$
x_{n+1} = f(x_n),
$$

mit  $n=1,2,...$ 

Bekanntestes Beispiel der Wiederkehrabbildung ist die logistische Abbildung

$$
x_{n+1} = f(x_n, c) = cx_n(1 - x_n),
$$

wobei  $c \in [0,4]$ .

Aufgabe zur logistischen Abbildung:

Fixpunkte sind hierbei gerade jene Schnittpunkte die mit der Kurve identisch sind. Für diese gilt:

$$
f_1(x) = f_2(x)
$$

$$
x = cx(1 - x)
$$

$$
1 = c(1 - \frac{1}{c})
$$

Es müssen sich jedoch alle folgenden Werte an den Schnittpunkt annähern. Hinreichendes Kriterium hierfür stellt

$$
\delta_{n+1} = |x_{n+1} - x^*|
$$
  
= |f(x\_n) - x^\*|  
= |f(x^\* + \delta\_n) - x^\*|

dar, wobei $x^*$ einen Fixpunkt bezeichnet. Da $\delta \rightarrow 0$ geht, folgt:

$$
\lim_{\delta_n \to 0} |f(x^* + \delta_n) - x^*| = \delta_n |f'(x^*)|
$$

Der Abstand soll kleiner werden. Daher ist  $|f'(x^*)|$  klein gegen 1. Der Fixpunkt für den  $|f'(x^*)| \ge 1$ gilt, stellt einen instabilen Fixpunkt dar, der für den  $|f'(x^*)| \le 1$ gilt, einen stabiler. Betrachtet man den Fall des stabilen Fixpunktes, und wendet die gefundene Bedingung auf die logistische Abbildung an, folgt:

$$
f'(1 - \frac{1}{c}) = c - 2c(1 - \frac{1}{c})
$$

$$
c - 2c(1 - \frac{1}{c}) < 1
$$

$$
c - 2c + 2 < 1
$$

$$
2 - c < 1
$$

Diese Bedingung gilt jedoch nur für  $c < 3$ , damit ist auch nur in diesem Bereich ein stabiler Fixpunkt gewährleistet.

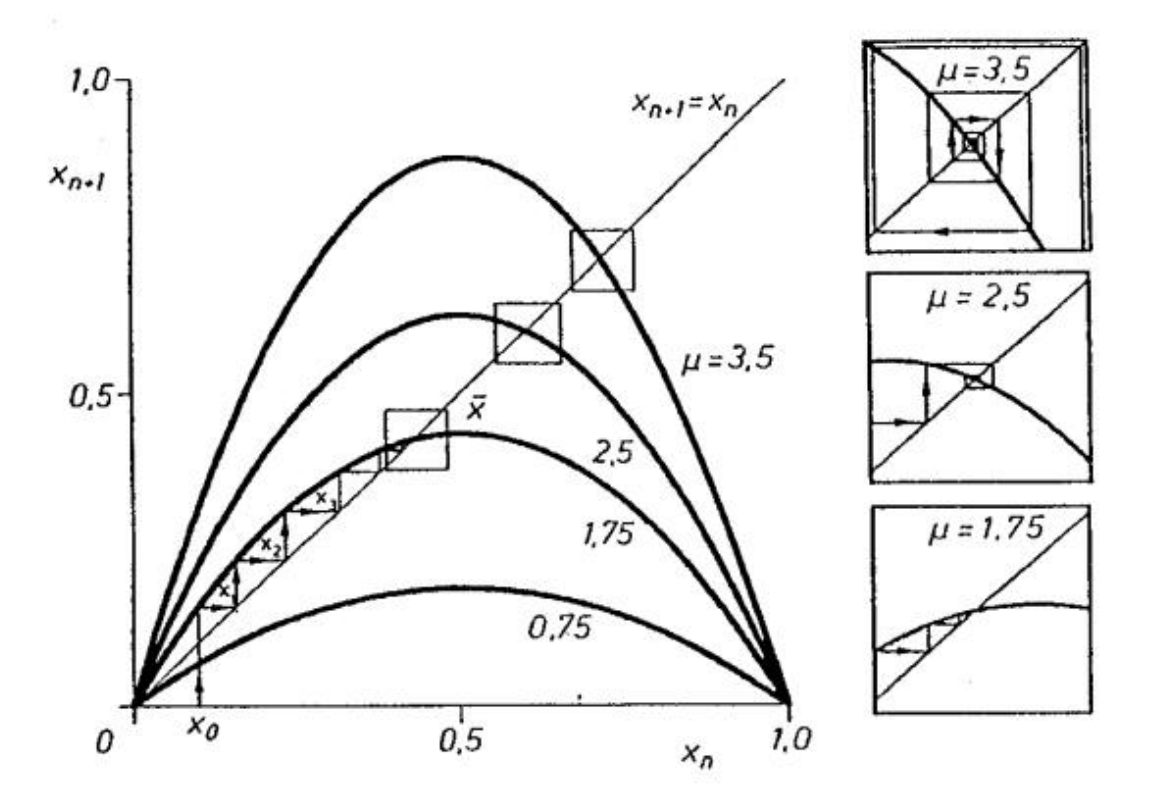

Abbildung 2: Die logistische Abbildung

Nach Normierung und Diskretisierung entsteht daraus die in Abb.2 dargestellte logistische Abbildung  $x(n+1) = x(n) (1 - x(n))$ . Es ist eine quadratische Parabel mit Nullstellen bei  $x(n) = 0$  und  $x(n) = 1$  und einem Maximum bei  $x(n) = 1/2$ ,  $x(n+1) = 1/4$ . Für die Parameterwerte 0 < 4 wird das Intervall [0,1] auf sich selbst abgebildet, d. h. die Punktfolgeglieder bleiben in dem Bereich [0,1].

#### **2.5 Die Bifurkation**

Andert sich die Dynamik des System in Abhängigkeit des Kontrollparameters c qualitativ, dann spricht man von einer Bifurkation. Diese Anderung ist als eine Anderung der topologischen Eigenschaften des Phasenraumes im Phasenportrait zu erkennen. Derjenige Wert für den die Bifurkation auftritt nennt man Bifurkationspunkt. Von einem solchen Punkt gehen im Parameterraum verschiedene Zweige der Lösng des Gleichungssystems aus. Trägt man den Kontrollparameter gegen eine Größe auf bei der sich die qualitative Änderung des Systems niederschlägt, erhällt man das sogenannte Bifurkationsdiagramm.

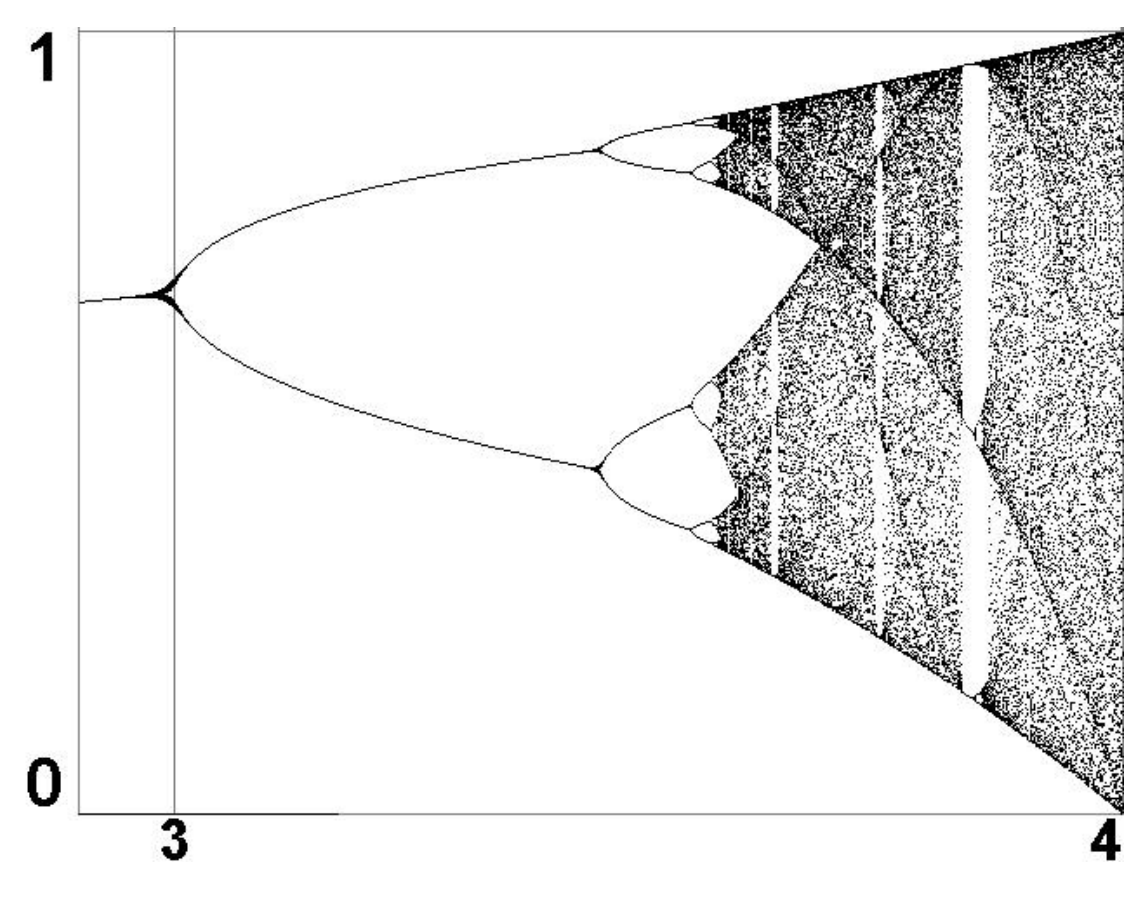

Abbildung 3: Bifurkationsdiagramm

Im Fall des Toda-Oszillators wird die Spannungsamplitude des Ausgangs gegen die Spannungsamplitude des Treibersignals aufgetragen.

#### **2.6 Das Leistungsdichtespektrum**

Um Zeitentwicklungen zu untersuchen eignet sich die diskrete Fouriertransformation. Liegt eine Überlagerung verschiedener Frequenzen vor, welche Regelmäßigkeiten aufweisen, sind diese in der Fouriertransformation sichtbar. Definition der diskreten Fouriertransformation:

> $S(n f_a/N) = \frac{1}{N} \sum k$  $=\frac{1}{N}$  $\sum^{N-1}$  $k=0$  $(x(kT_a)e^{-i2\pi\frac{nfa}{N}kT_a}$

 $n= 0,1,...,N-1.$ 

Das Leistungsspektrum ist definiert als  $|S(n f_a/N)|^2$ .

#### **2.7 Die Autokorrelationsfunktion**

Die Autokorrelationsfunktion ist ein Maß für die Größe der Irregularität eines Wertes  $x(t)$  der Zeitreihe verglichen mit einem Wert zum Zeitpunkt  $x(t+\tau)$ . Die Autokorrelation ist definiert als

$$
C(\tau) = \lim_{T \to \infty} \frac{1}{T} \int_0^T x(t)x(t+\tau)dt
$$

Ist das Signal periodisch dann gilt für den Messwert

$$
x(t) = x(t + nP),
$$

wobei P die Periode des Signals darstellt. Damit ergibt sich für die Autokorrelationsfunktion

$$
C(\tau + nP) = \lim_{T \to \infty} \frac{1}{T} \int_0^T x(t)x(t + \tau + nP)dt
$$
  
= 
$$
\lim_{T \to \infty} \frac{1}{T} \int_0^T x(t)x(t + \tau)dt
$$
  
= 
$$
C(\tau)
$$

Damit ist die Autokorrelationsfunktion periodisch, die Einhüllende bleibt konstant.

## **3 Aufbau**

## **4 Auswertung**

#### **4.1 Messung der Diodenkapazität**

Zur Messung der Diodenkapazität betrachtet man die Abhängigkeit der Diodenkapazität in Bezug auf die an sie angelegte Spannung. Hierbei ist die Diode in Sperrrichtung geschaltet, die Verarmungszone verbreitert sich also. Der Schwingkreis wird mit einer Wechselspannung angeregt. Indem man die Spannung auf den X-Kanal und das sich ergebende Schwingkreissignal auf den Y-Kanal des Oszillosopes gibt ergibt sich im XY-Modus der zu betrachtende Phasenraum.

Ergibt sich fur den Phasenraum aus der Ellipse (bei beliebiger Frequenz) eine Gerade ¨ so ist die angelegte Frequenz gleich der Resonanzfrequenz des Schwingkreises. Dies geschieht dadurch, dass die Phasenverschiebung zwischen Spannung und Strom, welche sich aufgrund der Kapazität und der Induktivität des Schwingkreises ergibt, aufgehoben (zu Null) wird.

Um die verschiedenen Resonanzfrequenzen zu bestimmen uberlagern wir die verschiede- ¨ nen Gleichspannungen mit einem Wechselspannungsanteil von 20 m $V_{SS}$ . Die Frequenz der Wechselspannung beträgt dabei 50 kHz.

Wir bestimmen zuerst die Resonanzfrequenz bei U=0V.

$$
\omega = \sqrt{\frac{1}{LC} - \frac{R^2}{4L^2}}
$$

$$
f = \frac{1}{2\pi} \sqrt{\frac{1}{LC} - \frac{R^2}{4L^2}}
$$

Die Kapazität ergibt sich damit zu

$$
C = \frac{1}{4L\pi^2 \cdot f^2 + \frac{R^2}{4L}}.
$$

Für die Resonanzfrequenz ergab sich ein Wert von  $f_{res}=63.5$  kHz, und damit verbunden ist eine Kapazität  $C_0$  von  $C_0 \approx 0.1$  nF.

Um die Durchlassrichtung der Diode zu bestimmen wird bei einer Offsetspannung U= 0.2 V die Resonanzfrequenz der positiven wie auch der negativen Spannung ermittelt. Es ergaben sich folgende Werte:

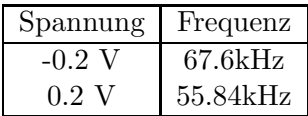

Die Durchlassrichtung zeichnet sich gerade durch eine Abnahme der Fequenz aus, damit kennzeichnet hier 0.2 V die Durchlassrichtung.

Nun ist es möglich die Diodenkapazität explizit in ihrer Abhängigkeit von der an sie angelegten Spannung zu untersuchen. Unter Berucksichtigung das die Durchbruchspan- ¨ nung der Diode bei ca. 0.5V liegt, wählen wir einen Messwertebereich von -1 bis 0.3 V, im positiven als auch im negativen werden 10 Messwerte aufgenommen.

| $U_{offset}$ in V | in kHz<br>$\mathbf{f}_{res_1}$ | $f_{res_2}$ in kHz | $f_{res_3}$ in kHz |
|-------------------|--------------------------------|--------------------|--------------------|
| $-1$              | 77.99                          | 77.82              | 77.80              |
| $-0,9$            | 76.40                          | 76.77              | 76.36              |
| $-0,8$            | 76.20                          | 75.70              | 75.50              |
| $-0,7$            | 74.20                          | 74.50              | 74.60              |
| $-0,6$            | 73.00                          | 73.10              | 73.10              |
| $-0,5$            | 72.30                          | 72.16              | 72.44              |
| $-0,4$            | 70.80                          | 70.99              | 70.78              |
| $-0,3$            | 69.36                          | 69.22              | 69.32              |
| $-0,2$            | 67.80                          | 67.50              | 67.86              |
| $-0,1$            | 65.60                          | 65.72              | 65.60              |
| $\theta$          | 63.00                          | 62.80              | 63.20              |
| 0,03              | 62.33                          | 62.40              | 62.54              |
| 0,06              | 61.60                          | 61.50              | 61.60              |
| 0,09              | 60.67                          | 60.54              | 60.63              |
| 0,12              | 59.54                          | 59.53              | 59.53              |
| 0,15              | 58.43                          | 58.30              | 58.25              |
| 0,18              | 56.97                          | 57.20              | 56.90              |
| 0,21              | 54.33                          | 54.48              | 54.44              |
| 0,24              | 50.60                          | 50.00              | 50.73              |
| 0,27              | 41.19                          | 41.11              | 41.09              |
| 0,30              | 26.87                          | 27.10              | 27.12              |

Integriert man nun die Kapazitätskurve lässt sich die Ladung ermitteln die äquvivalent der in einem Kondensator enthaltenen Ladung ist, Us entspricht dabei der Schwellenspannung der Diode. Es folgt:

$$
\frac{dQ}{dU} = C(U)
$$
  
= 
$$
\frac{C_0 U_s}{U_S + U}
$$
  

$$
dQ = \int C(U) dU
$$
  
= 
$$
C_0 \cdot U_s \int \frac{1}{U_S + U} dU
$$
  
= 
$$
C_0 \cdot U_s \cdot \ln |U_S + U| + Q_0
$$

Betrachtet man den Fall für U=0, so folgt Q(0)=0. Damit folgt für  $C_0$ 

$$
Q_0 = -C_0 \cdot U_S \cdot \ln(U_S)
$$
  
\n
$$
\longrightarrow Q(U) = C_0 \cdot U_s \cdot (\ln|U_S + U| - \ln(U_S))
$$

Daher folgt für die Spannung

$$
U(Q) = U_S(e^{-\frac{Q}{C_0 U_S}} - 1).
$$

Durch integration von  $U(Q)$  lässt sich die potentielle Integration gewinnen.

$$
\int U(Q)dQ = C_0 \cdot U_s^2 \cdot (e^{-\frac{Q}{C_0 U_S}} - \frac{Q}{C_0 U_S} - 1) + V_0
$$
  
=  $V(Q)$ 

Dieses Potential ist, bis auf konstante Faktoren, äquvivalent zum Toda-Potential

$$
V(x) = e^x - x - 1.
$$

Diese Form führt für den Fall der Diode als nichtlinearem Element allgemein dazu, dass der Oszillator der Treiberspannung nicht mehr folgt.

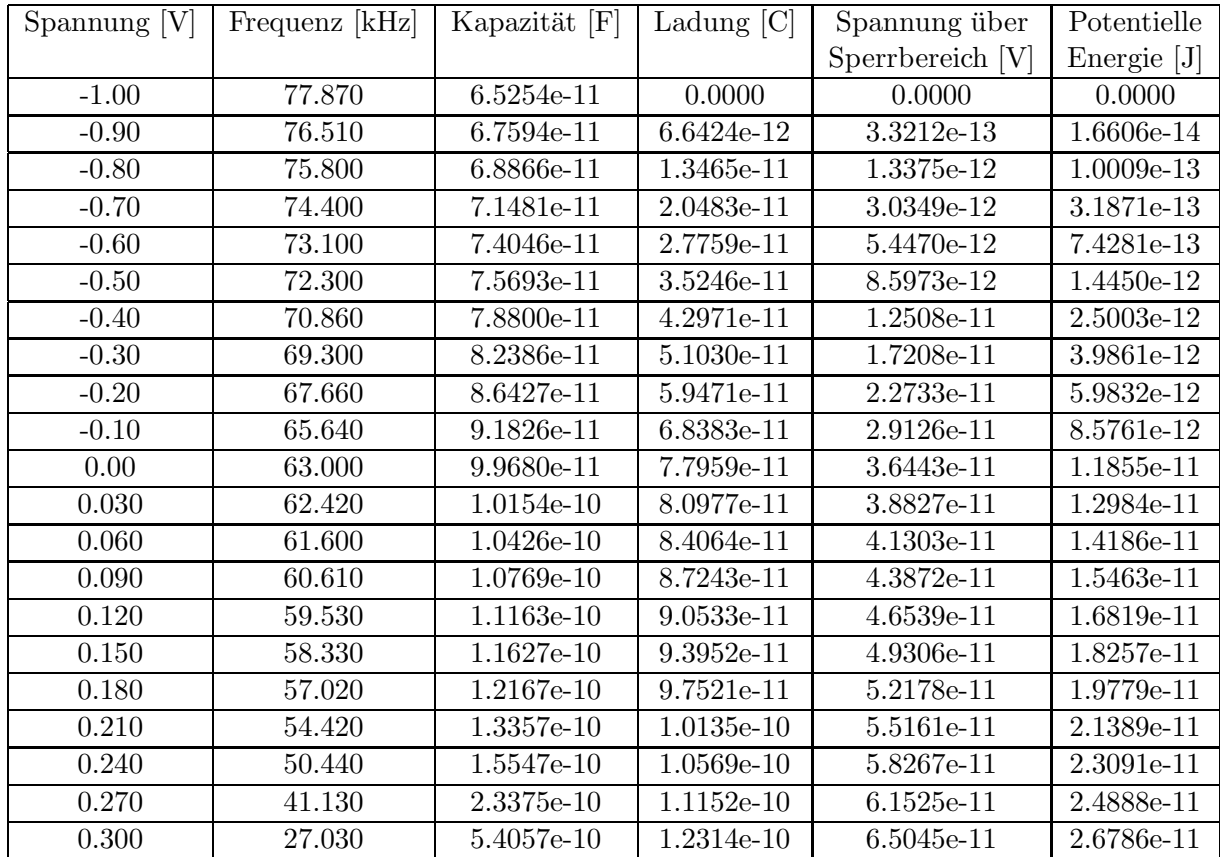

Nachfolgend sind alle zu berechnenden Größen aufgeführt, welche dann in den nachfolgenden Diagrammen aufgetragen werden.

Tabelle 1: Für die einzelnen Spannungen wurden die Resonanzfrequenzen des Schwingkreises bestimmt. Aus den Frequenzen werden die Kapazitäten bestimmt und über Integration ergeben sich Ladung, Spannung über den Sperrbereich und die potentielle Energie des Schwingkreises

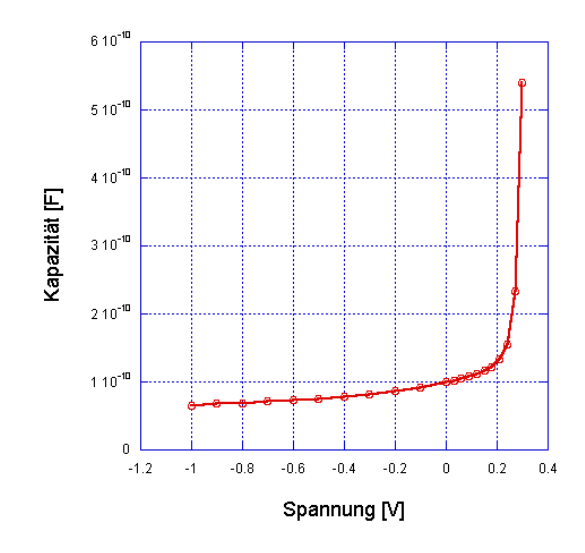

Abbildung 4: Kapazitätsdiagramm $\left[ 3\right]$ 

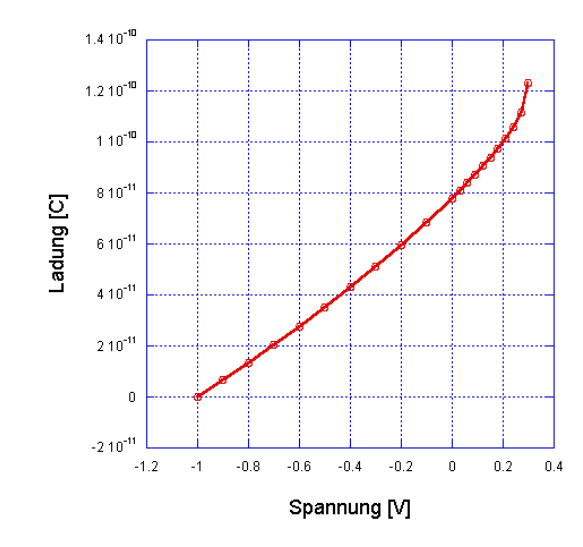

Abbildung 5: Ladungsdiagramm [3]

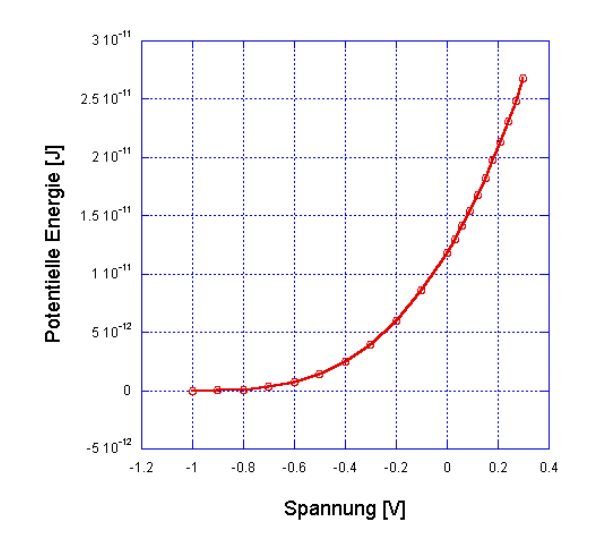

Abbildung 6: Diagramm der Potentiellen Energie [3]

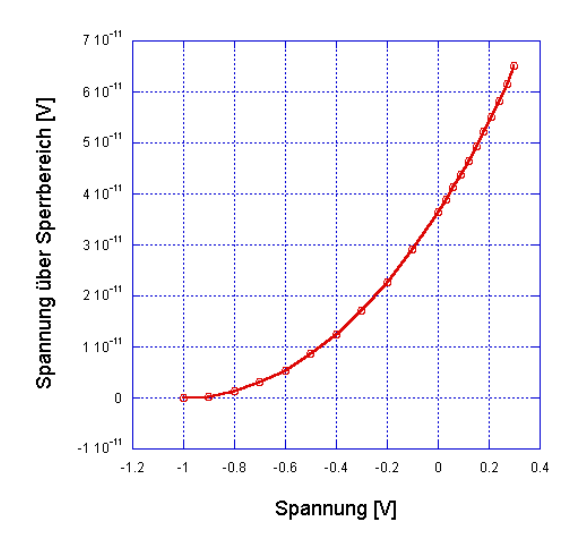

Abbildung 7: Diagramm über die Spannung des Sperrbereiches [3]

#### **4.2 Zeitreihen- und Phasenraumdarstellung**

Hier wird nun die Dynamik der Schwingkreise (linear und nichtlinear) untersucht. Es wird eine Frquenz nahe der Resonanzfrequenz als fester Wert an den Schwingkreis angelegt (f = 57.21 kHz), und nur die Amplitude dient als variable Größe.

#### **4.2.1 Herleitung der Differentialgleichung des nichtlinearen Schwingkreises**

Es gilt:

$$
0 = U_C + U_L + U_R - U_e
$$

mit

$$
U_e = A \cdot \cos(\varphi)
$$

durch Einsetzen ergibt sich:

$$
0 = U_s \cdot e^{(\frac{Q}{C_0 U_s} - 1)} + L \frac{d^2}{dt^2} Q + R \frac{d}{dt} Q - A \cdot \cos(\varphi)
$$
  
=  $\frac{U_s}{L} \cdot e^{(\frac{Q}{C_0 U_s} - 1)} + \frac{d^2}{dt^2} Q + \frac{R}{L} \frac{d}{dt} Q - \frac{A}{L} \cdot \cos(\varphi)$   
=  $\frac{U_s}{L} \cdot e^{(\frac{Q}{C_0 U_s} - 1)} + I + \frac{U_C}{L} - \frac{A}{L} \cdot \cos(\varphi)$ 

Durch Umstellen der Gleichung ergibt sich die Relation

$$
\dot{I} = -\frac{U_s}{L} \cdot e^{(\frac{Q}{C_0 U_s} - 1)} - \frac{U_C}{L} + \frac{A}{L} \cdot \cos(\varphi).
$$

#### **4.2.2 Untersuchung der Dynamik**

Linearer Schwingkreis

Das Phasenbild entsteht dadurch, dass man die Spannung des Widerstandes (die Systemantwort) in Abhängigkeit der Treiberamplitude misst. Da beide einen sinusförmigen Spannungsverlauf aufweisen, werden zwei Sinuskurven gegeneinander aufgetragen, was die Ellipsizität des Phasenportraits erklärt. Für den linearen Schwingkreis zeichnet sich eine Ellipse im Phasenportrait ab. Mit steigender Amplitude wird diese größer. Da die Exzentrizität der Ellipse abhängig von der Frequenz ist, also nicht von der Amplitude, ist nur eine Veränderung der Größe, nicht aber eine Änderung ihrer Form zu erkennen. Bei der Resonanzfrequnz entarte die Ellipse zu einer Geraden, was darauf zurückzuführen ist, dass die Spannungen von Spule und Kondensator phasenverschoben zur Spannung am Ohm'schen Widerstand sind. Die komplexen Widerstände von Kondensator und Spule heben sich auf, der Gesamtwiderstand besteht somit nur noch aus dem Ohm'schen Wiederstand. Da die Spannung des Ohm'schen Widerstandes nicht phasenverschoben zu der der Treiberamplitude ist zeigt sich eine Gerade.

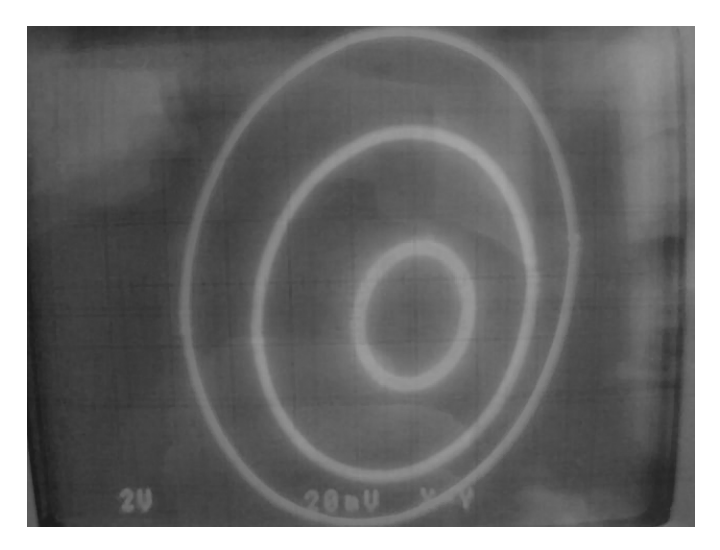

Abbildung 8: Vergrößerung der Ellipse bei steigender Amplitude - Amplitude steigt von innen nach außen [2]

#### Nichtlinearer Schwingkreis

Betrachten wir nun die von der Amplitude abhängigen Phasenportraits für den nichtlinearen Schwingkreis. Zuerst betrachten wir eine von der Amplitude unabhänige Phasenraumdarstellung. Aufgrund der Phasenverschiebung zwischen Strom und Spannung, wir befinden uns ja nur nahe der Resonanzfrequenz, entsteht auf dem Oszillatorbildschirm eine Ellipse (Abb. 9).

Die Abbildung zeigt eine 2. dim. Darstellung des 3. dim. Phasenraums. Der 3. dim. Verlauf kann auf der entsprechenden Aufnahme bei der Phasenraumrekonstruktion gesehen werden. Diese zeigt keine Schnittpunkte, obwohl man von dieser Abbildung davon ausgehen könnte. Die Rekonstruktionen der anderen Aufnahmen sind auch im Anhang zu finden.

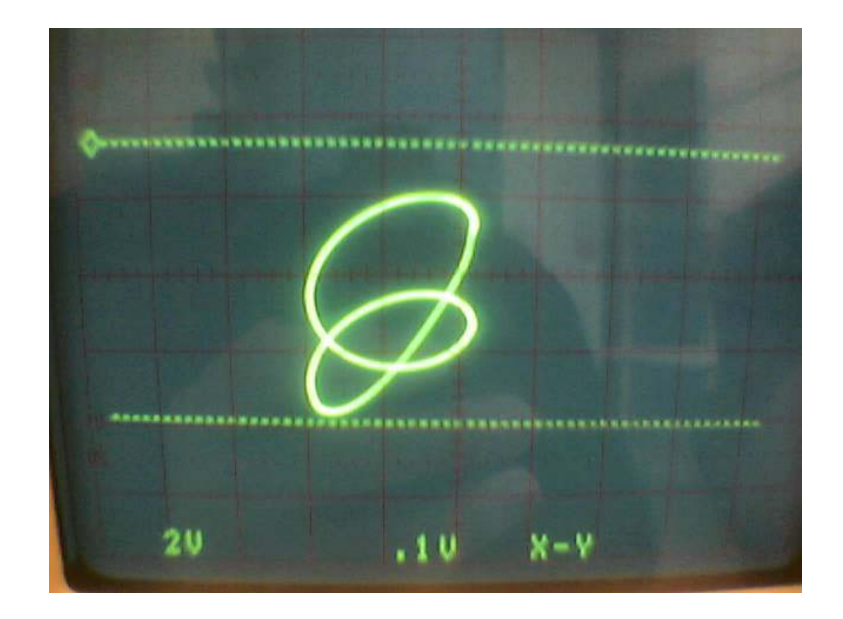

Abbildung 10: 1. Bifurkation [2]

Wir erhöhen nun die Amplitude. Anfangs ist die Amplitude noch recht klein und es ergibt sich ein Phasenportrait ähnlich dem eines linearen Oszillators. Ab einer Spannung von  $U_{SS} = V$  ist im Phasenraum die erste Bifurkation zu erkennen (Abb. 10).

Bis zu einer Spannung von  $U_{SS} = V$  bleibt das Bild erhalten, dann setzt die zweite Bifurkation ein (Abb. 11).

Diese Aufnahme unterscheidet sich von der obigen dadurch das sich die Bögen nochmal geteilt haben, was allerdings nur bei dem 2. Bogen von oben zu erkennen ist. Die dritte Bifurkation folgt direkt darauf, bei  $U_{SS} = V$ , erstreckt sich aber nur über einen sehr kleinen Bereich und ist sehr schwer darstellbar (Abb. 12).

Und so setzt bei einer Spannung  $U_{SS} = V$  ein chaotischer Zustand ein, dies erkent man an den ausgefullten Zonen zwischen dem 1. und 2. Bogen und den 3. und 4. Bogen (Abb. ¨ 13). Bei Chaos werden alle Werte zwischen den Bögen angenommen. Dem Chaos folgt ein Fenster bei  $U_{SS} = V$ , anschließend tritt wieder Chaos auf.

Betrachtet man nun fallende Amplituden ergeben sich teilweise abweichende Werte. Der Ubersicht halber werden alle aufgenommenen Werte tabellarisch dargestellt: ¨

| Amplitude           | <b>Bifurkation</b> | 2. Bifurkation | 3. Bifurkation | Chaos | Fenster  |
|---------------------|--------------------|----------------|----------------|-------|----------|
| steigende Amplitude |                    | 4.88 V         | 5.44 V         | 5.6 V | $8.08$ V |
| fallende Amplitude  | 1.8 V              | 4.88 V         | 5.44 V         | 5.68  | 7.44 V   |

Eine Erklärung für diese Abweichungen ist, das der Oszillatorzustand nicht nur von der Spannung abhängt, sondern zusätzlich vom Zustand davor.

#### **4.3 Der Poincaté-Schnitt**

Zur Untersuchung des Poincaté-Schnittes wird die Treiberamplitude getriggert. Hierzu wird das TTL-Signal des Funktionsgenerators an das Versuchsgerät zugeschaltet. Aufgrund der Triggerung werden nur Teile des Phasenraums, die Poincaré-Schnitte, dargestellt.

Idealisierter Weise sollte man lediglich die Durchstoßpunkte der (n-1)-dimensionalen Ebene sehen, im Realfall ist dies jedoch nicht zu gew¨ahrleisten, da die Dauer der Triggerimpulse nicht genügend kurz eingestellt werden kann. Dies erklärt das Zustandekommen der Striche (anstatt Punkte) auf dem Oszilloskopschirm.

Die Trajektorie der 4-fach Periode schneidet die Ebene vier mal, es sind also vier Kurven sichtar. Aufgrund seiner (n-1)-Dimensionalität ist der Poincaré-Schnitt eine sehr gute Methodedie Periode eines Zustandes zu bestimmen.

#### **4.4 Bifurkationsdiagramme**

Zur Aufnahme der Bifurkationsdiagramme wird das Oszilloskop im DC-Modus betrieben und der Versuchsapparat auf Bifurkation eingestellt. Die Amplitude der anregenden Spannung ist hierbei unser Kontrollparameter, die einen bestimmten Bereich durchläuft, und damit das System zu einer Antwort auf das Verhalten zwingt. Diese Antwort des Systems zeigt sich anhand des Stromes, der durch die am Wiederstand abfallende Spannung ermittelt werden kann. Dies geschieht jedoch in zeitlicher Abhängigkeit der durchlaufenden Phase. Wir betrachten das Bifurkationsdiagramm für:

den linearen Schwingkreis

Der lineare Schwingkreis weist keine Bifurkation in Abhängigkeit zur Amplitude auf. Es handelt sich also um einen Graphen ohne sichtbare Verzweigungen. Im Idealfall wäre nur eine dünne Linie zu sehen, die hier zu sehende Verbreiterung entsteht durch Rauschen.

den nichtlinearen Schwingkreis

Anders verhält es sich da beim nichtlinearen Schwingkreis. Man erkennt deutlich die Abh¨angigkeit von Amplitude und Phase zum Abtastzeitpunkt. Man unterscheidet zwischen steigender und fallender Flanke. Zusätzlich gibt es noch eine Aufnahme für den Fall das beide Flanken betrachtet werden. Die Flanken beziehen sich auf das angelegte Signal. Steigende Flanke bedeutet bei steigender Spannung, Fallende analog dazu bei fallender Spannung und wenn beide Flanken als Messrahmen genommen werden, wird bei beiden Zuständen gemessen.

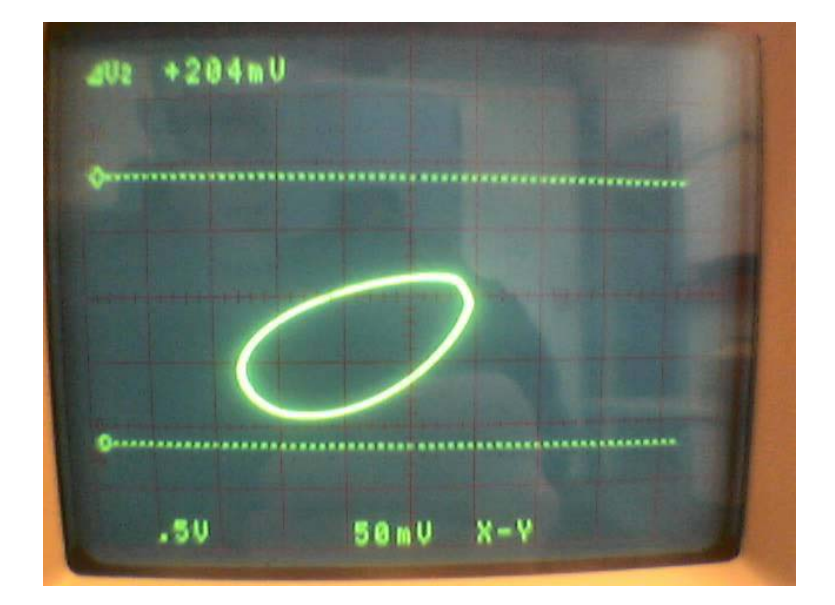

Abbildung 9: Lissajous-Figur [2]

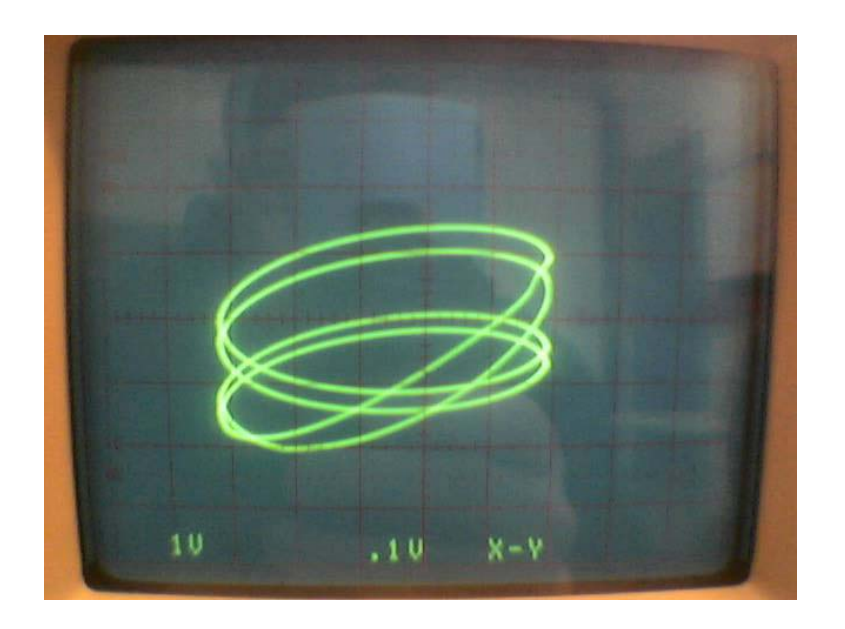

Abbildung 11: 2. Bifurkation [2]

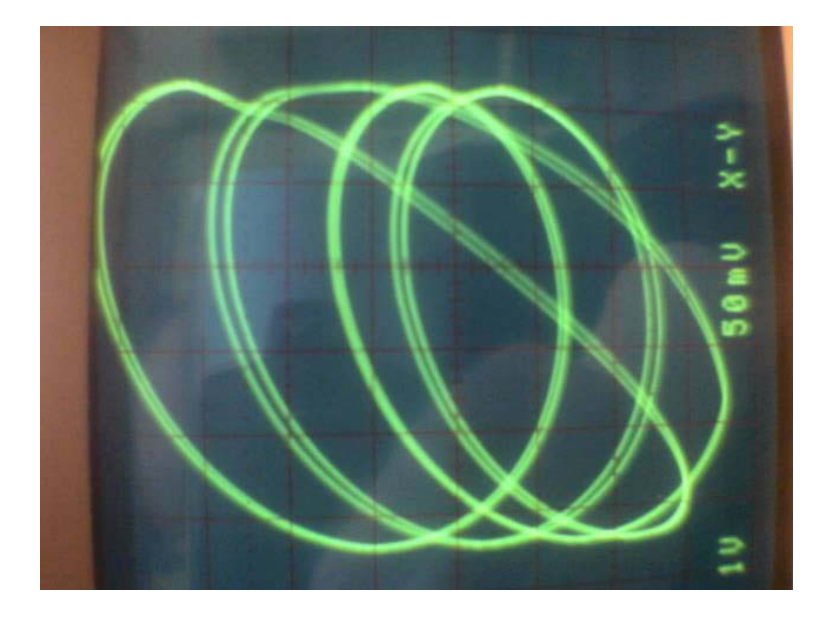

Abbildung 12: 3. Bifurkation [2]

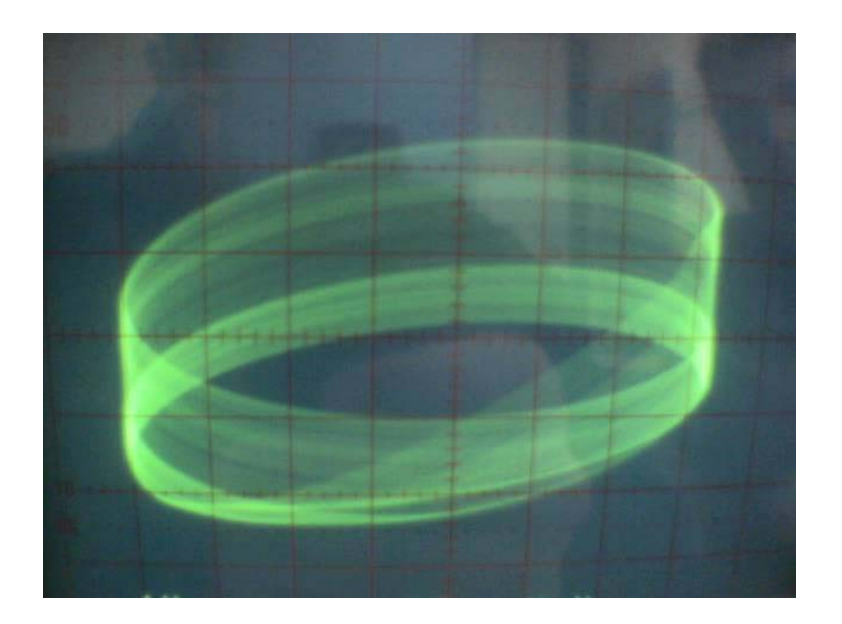

Abbildung 13: Chaos [2]

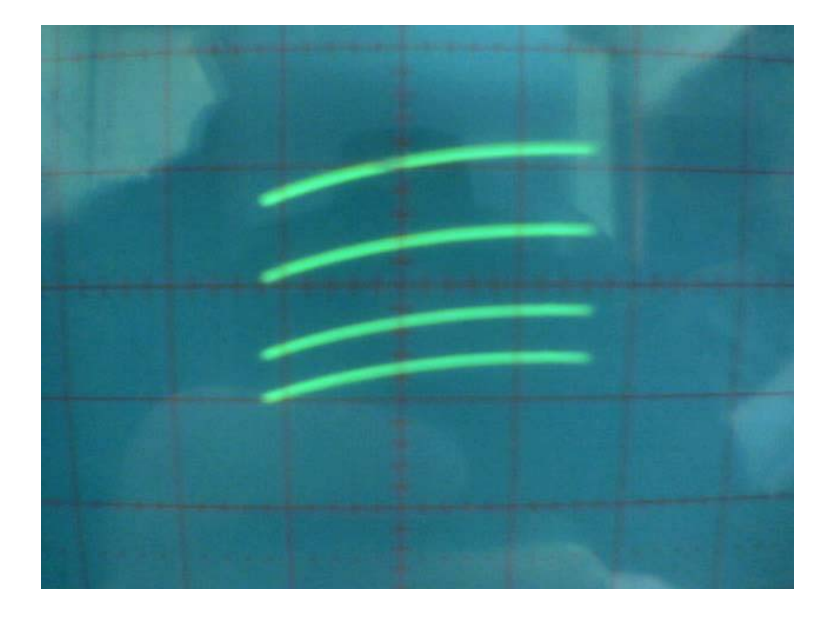

Abbildung 14: Poincaréschnitt der Periode 4 $\left[2\right]$ 

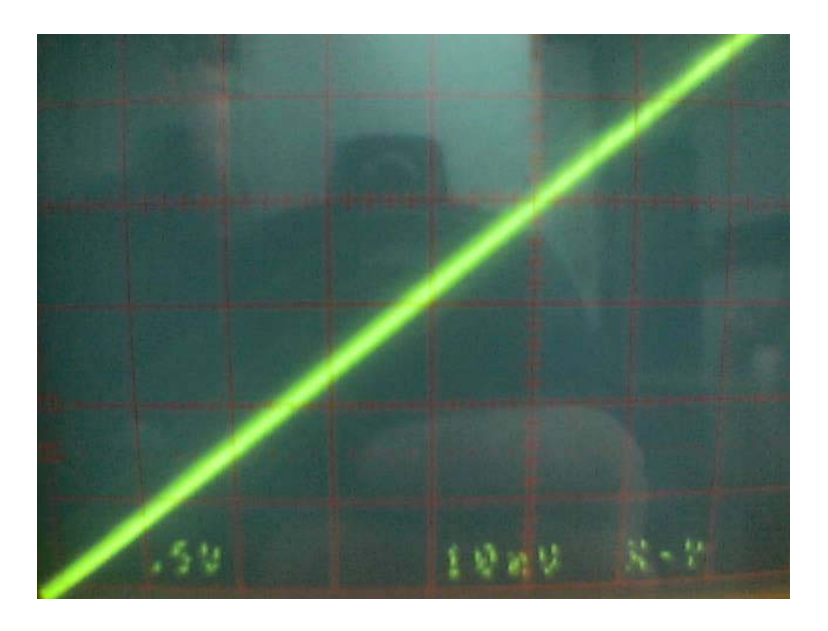

Abbildung 15: Bifurkation des linearen Schwingkreises [2]

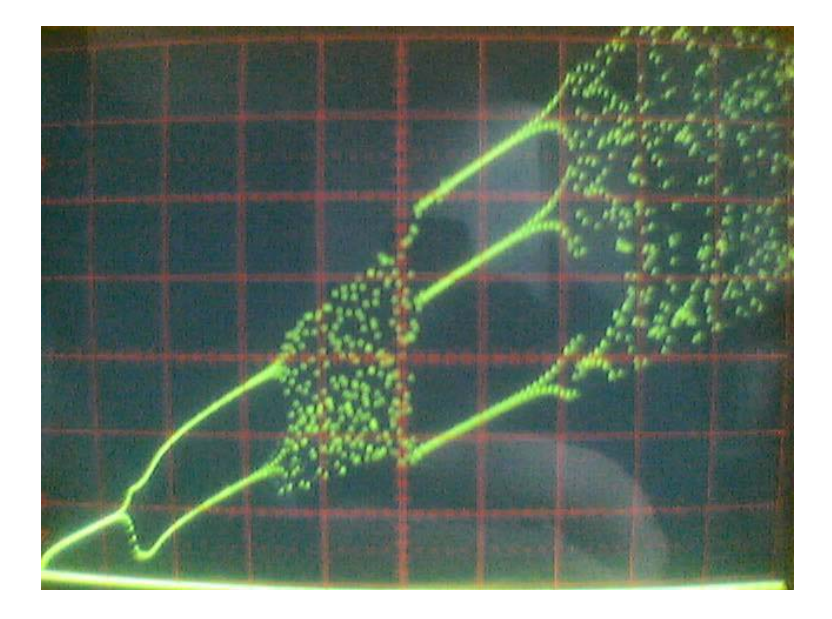

Abbildung 16: bei steigender Flanke [2]

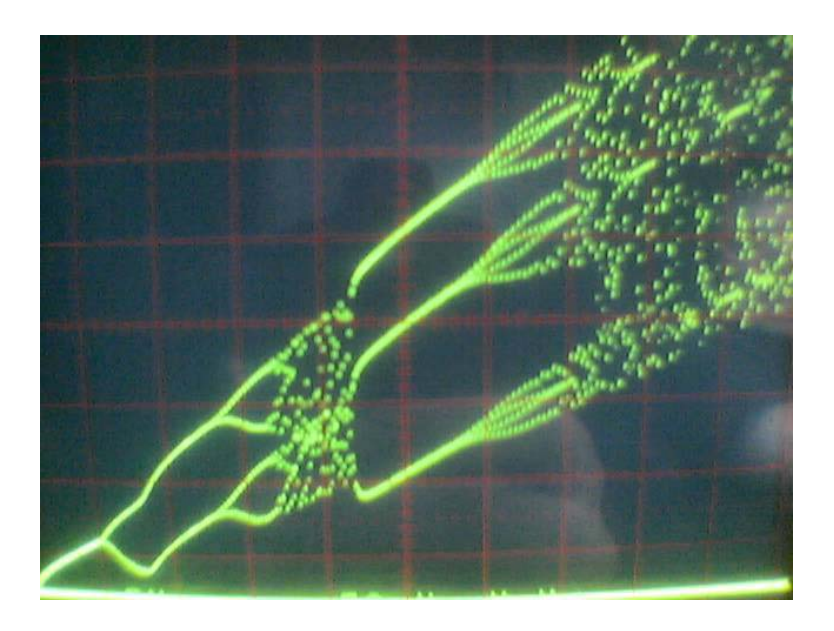

Abbildung 17: bei fallender Flanke [2]

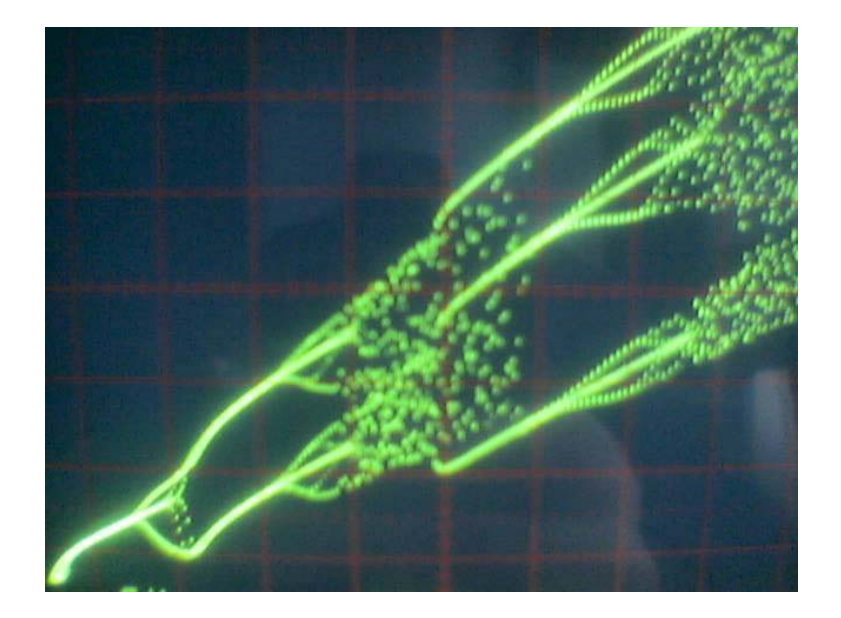

Abbildung 18: beide Flanken [2]

Betrachtet man nun die aufgenommenen Bifurkationsdiagramme bemerkt man eine Hysterese in den Bifurkationspunkten zwischen steigender und fallender Flanke, welche vermutlich auf das Erinnerungsvermögen des Oszilloskopes zurückzuführen ist. Wie oben schon beschrieben ist die Vergangenheit des Oszillators wichtig für dessen Reaktion auf eine veränderte Variable. Zusätzlich ist die Diode aufgrund ihrer Funktiosweise als Kondensator nicht instantan und benötigt daher Zeit, um ein neues Gleichgewicht herstellen zu können. Damit ergeben sich für die Unterschiedlichen Flanken folgende Messwerte:

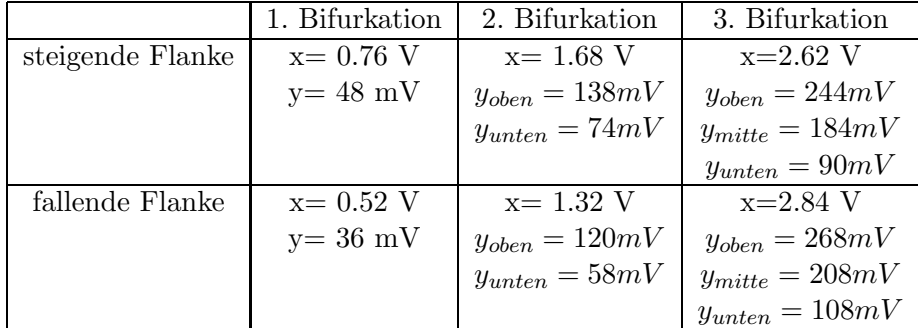

#### **4.5 Wiederkehrabbildung**

Unter einer Wiederkehrfunktion versteht man eine Iterationsvorschrift, im allgemeinen Fall durch die Form  $x_{n+1} = f(x_n, c)$  gekennzeichnet. In Abhängigkeit vom Parameter c (in unserem Fall gerade die Amplitude) sind Fixpunkte zu beobachten. Das Versuchsgerät wird auf die entsprechende Betriebsart umgestellt.

Die Abbildungen sind in Abb.19, Abb.20 und Abb.21 dargestellt. Nach der 3. Bifurkation schließt sich ein chaotischer Zustand an, welcher in Abbildung 22 zu sehen ist. Bei weiterer Erhöhung der Amplitude folgt ein peridisches Fenster 23.

Zur Ausmessung der Zustände sind die an der x=y-Achse gespiegelten Punkte zu betrachten, welche unter Zuhilfenahme des Oszilloskops ausgemessen werden. Im Idealfall ergibt sich ein Kreislauf der Art "Punkt 1 (a,b) → Punkt 2 (b,a)" für das Beispiel der  $2 \text{ f}$  ch Deris der Arabeite auf der Schlichten 2-fach Periode. Analoges ergibt sich auch für die höheren Perioden, jedoch mit entsprechend höherer Anzahl der Punkte.

Ausmessung des Periode 2-Zustandes es ergeben sich folgende Koordinaten:

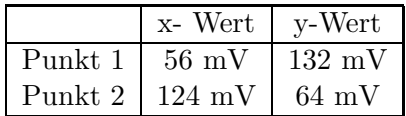

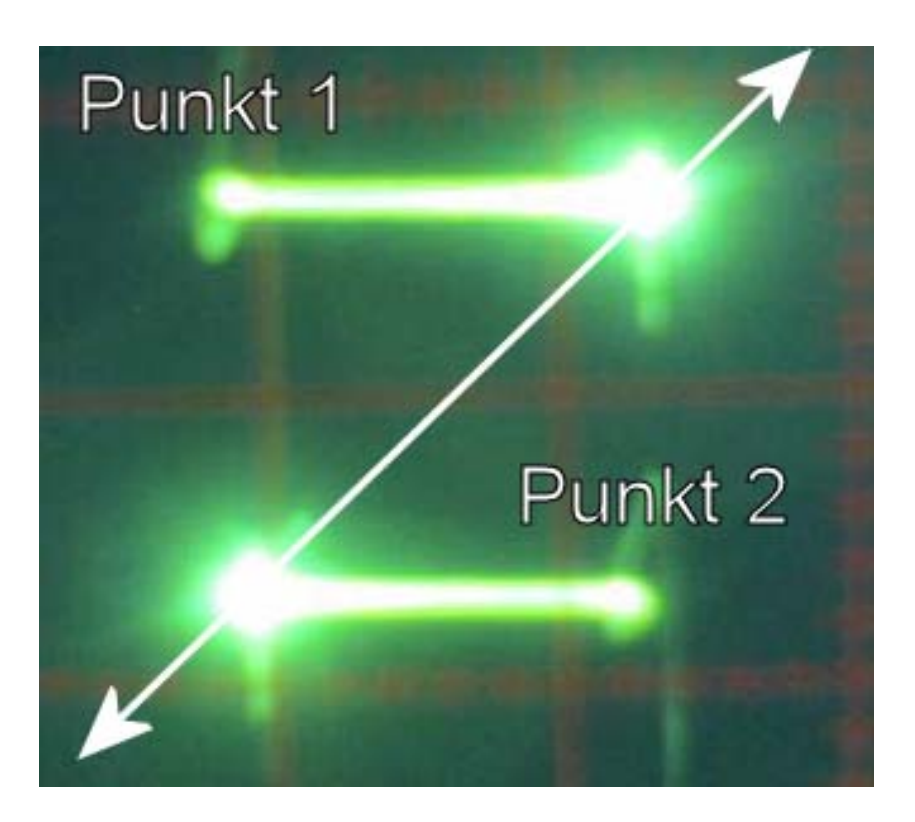

Abbildung 19: Wiederkehrabbildung der Periode 2 [2]

Ausmessung der Periode 4-Zustandes es ergeben sich folgende Koordinaten:

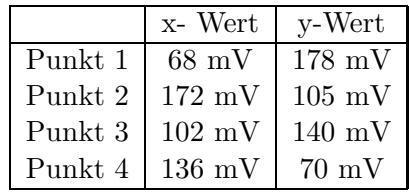

Die Punkte werden wie folgt durchlaufen:

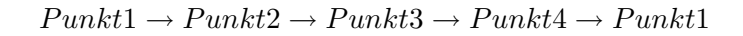

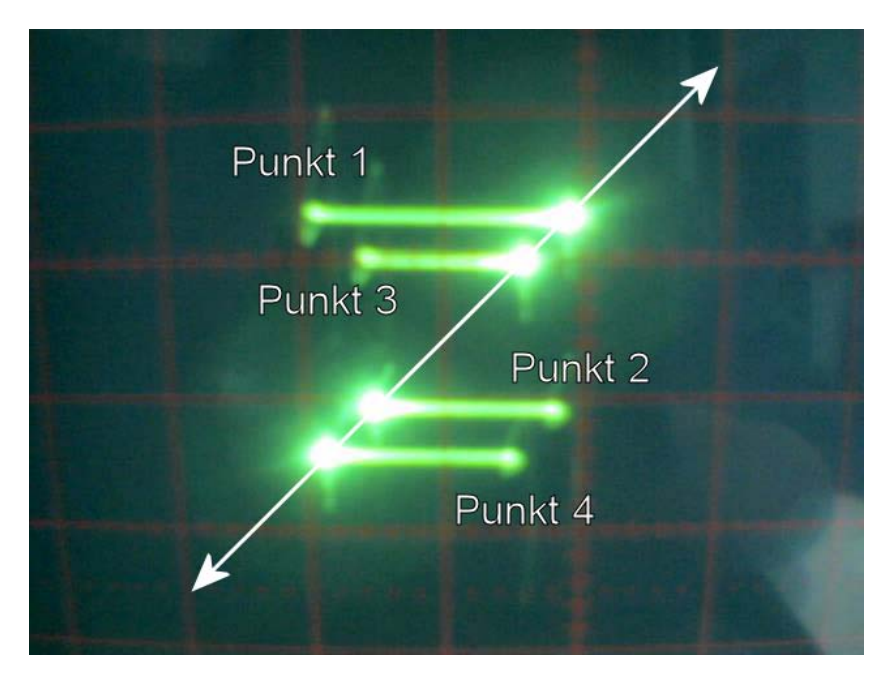

Abbildung 20: Wiederkehrabbildung der Periode 4 [2]

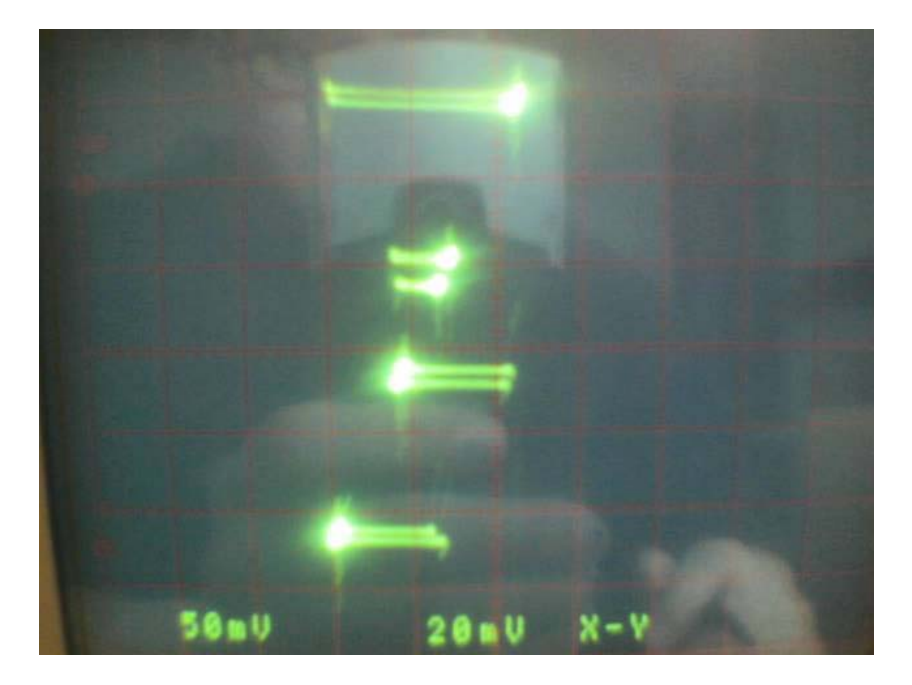

Abbildung 21: Wiederkehrabbildung der Periode 8 [2]

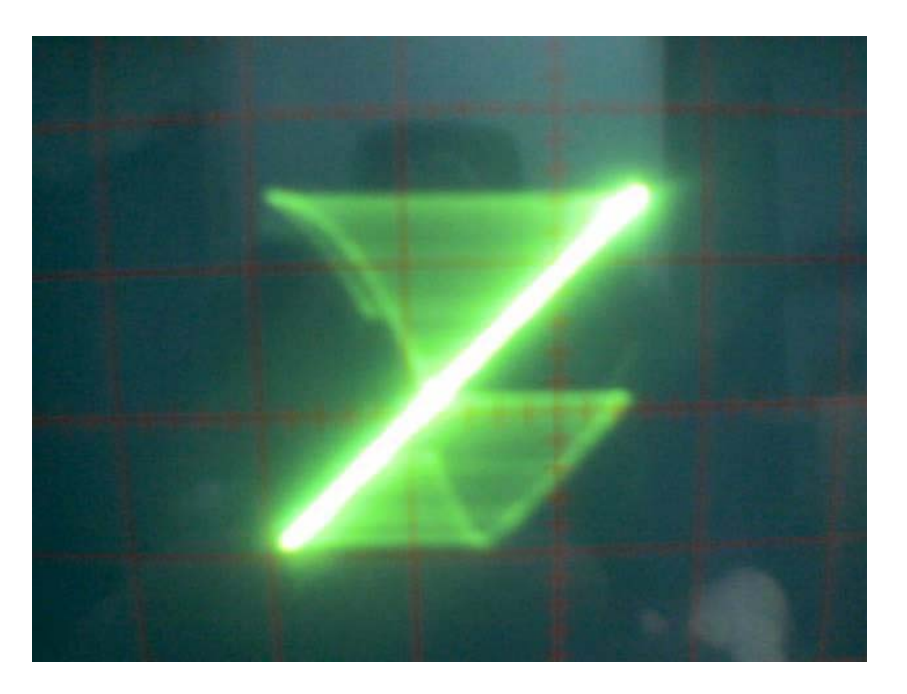

Abbildung 22: Wiederkehrabbildung des Chaos [2]

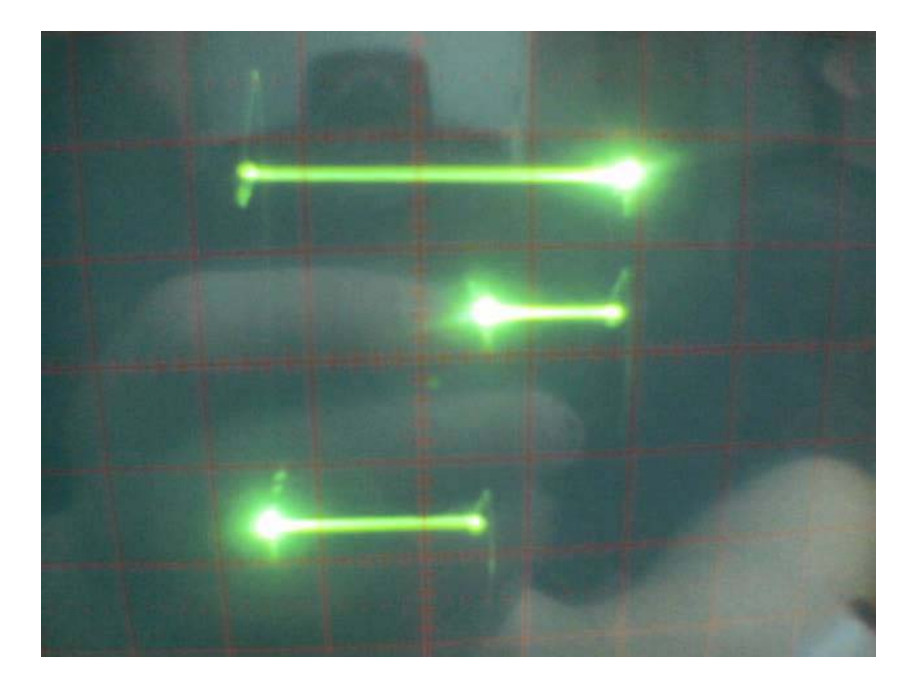

Abbildung 23: Wiederkehrabbildung des Fensters [2]

## **4.6 Digitale Datenaufnahme**

Hier werden Analog-Signale in Digital-Signale umgewandelt, dazu werden die zu verarbeitenden analogen Signale diskretisiert. Die Genauigkeit und die Länge der Datenaufnahme wird durch den Speicher der Messkarte begrenzt.

Um das Verhalten des Toda-Oszillators über einen längeren Zeitraum untersuchen zu können muss eine niedrige Abtastfrequenz gewählt werden was eine niedrigere Auflösung zur Folge hat. Bei einer hohen Auflösung kann jedoch nur ein kurzer Zeitraum aufgenommen werden. Für das zu verarbeitende Signal und die Abtastfrequenz gilt das Nyquist-Kriterium. Danach darf die größte im Spektrum des abgetasteten Systems vorkommende Frequenz lediglich der Hälfte der Abtastfrequenz entsprechen. Daher ist für eine hohe Auflösung des zeitlichen Verlaufs von Strom und Spannung des Toda-Oszillators eine möglichst hohe Abtastfrequenz zu wählen.

Um einen möglichst guten Kompromiss zu bekommen betrachteten wir das "Periode 8 Bild", dieses Bild hat die feinsten Strukturen die aufgelöst werden müssen, somit ergab sich eine Abtastfrequenz von 5 MHz.

## **4.7 Intermittenz**

Intermittenz ist ein typisches Phänomen der nichtlinearen Dynamik. Es handelt sich dabei um ein unregelmäßiges zeitliches Hin- und Herspringen zwischen zwei verschiedenen Zuständen. Im engeren Sinne stellt Intermittenz (neben Periodenverdopplung und

Quasiperiodizität) eine der drei "klassischen" Routen ins Chaos dar. Intermittenz bedeutet hier immer einen Ubergang zwischen periodischem und chaotischem Zeitverhalten. ¨ Auch das Hin- und Herspringen zwischen zwei (oder mehr) chaotischen Zuständen wird als Intermittenz bezeichnet. Der regelmäßige Bereich zwischen zwei chaotischen Ausbruchen (chaotic bursts) wird als laminarer Bereich bezeichnet. Seine durchschnittliche ¨ Länge  $\langle l_{laminar} \rangle$  divergiert asymptotisch bei Annäherung an den streng periodischen Bereich. Betrachtet man die Tangentialbifurkation, so tangiert die Iterierte der logistischen Abbildung die Winkelhalbierende exakt. Hierbei handelt es sich um eine Typ-I-Intermittenz. Typ-I-Intermittenz tritt bei der logistischen Abbildung zum Beispiel kurz vor dem Fenster der Periode 3 auf. Intermittenz tritt also dann auf, wenn zwischen der Wiederkehrabbildung und der Winkelhalbierenden ein schmaler Kanal entsteht, in dem die Iterierte ständig zwischen Wiederkehrabbildung und Identität hin und her wechselt. Das Verbleiben der Iterierten in diesem Kanal (für eine bestimmte Zeit) kann als Fixpunkt betrachtet werden, es entsteht also ein periodischer Zustand solange die Iterierte im Kanal verweilt. Sobald es zum Austritt der Iterierten kommt stellt sich chaotisches Verhalten ein.

#### **4.8 Leistungsdichtespektrum**

Das Leistungsspektrum zeigt die Beträge der Amplituden, die bei der Fourieranalyse berechnet werden. Aus dem Spektrum kann man erkennen um welche Periodizität es sich handelt und die anderen Frequenzen ablesen, diese liegen bei der Anregungsfrequenz und deren Hälfte bei Periode 2. Bei Periode 4 liegen diese bei  $1/4$ ,  $2/4$ ,  $3/4$  und 4/4 der Anregungsfrequenz. Analog bei den anderen Perioden. Weiterhin erkennt man oberhalb der Anregungsfrequenz Oberschwingungen, die Vielfache oder Kombinationen der enthaltenen Frequenzen sind.

#### **4.9 Autokorrelationsfunktion**

Bei der Autokorrelationsfunktion handelt es sich um eine Methode, das Maß der Periodizität des Signals zu bestimmen. Man kann an den Ausdrucken erkennen das die Autokorrelationsfrequenz für die periodischen Fälle immer wieder den Wert 1 erreicht, der für Periodizität steht. Beim Chaos jedoch erreicht die Funktion jedoch nur am Start den Wert 1, dies bedeutet das nur die Werte mit sich selbst korreliert sind aber nicht mit den Werten danach, es besteht also kein Periodizität.

#### **4.10 Phasenraumrekonstruktion**

Mit den Meßdaten kann man über ein vorliegendes Programm den Phasenraum 3dimensional rekonstruieren. Obwohl nur eine Variable gemessen wird lassen sich aus deren zeitlichen Verlauf die restlichen Variablen gewinnen. Diese Tatsache beruht darauf, daß die verschiedenen Variablen durch ein System von Differentialgleichungen gekoppelt sind. Die Berechnung der übrigen Variablen ist dabei sehr von dem frei wählbaren Parameter  $\tau$ , dem Zeitversatz, abhängig. Für  $\tau$ =0 ergibt sich wie im Anhang zu sehen nur eine Grade, die nicht den Verlauf im Phasenraum wiedergeben kann. Wählt man  $\tau$  allerdings zu groß bilden sich Knoten aus, die im Original - Vergleich mit dem Oszilloskopbild - nicht vorhanden sind. Bei einem dem Zustand angepassten  $\tau$  sind die Ergebnisse aber sehr gut. Ein Beispiel für die Auswirkungen von  $\tau$  liegt im Anhang bei.

## **5 Berichtigung**

#### **5.1 Messung der Diodenkapazität**

Die Integrationen, die für die Berechnung des Potentialverlaufes nötig sind, wurden über ein implementiertes Macro ausgeführt, das die Fläche unter der Kurve berechnet.

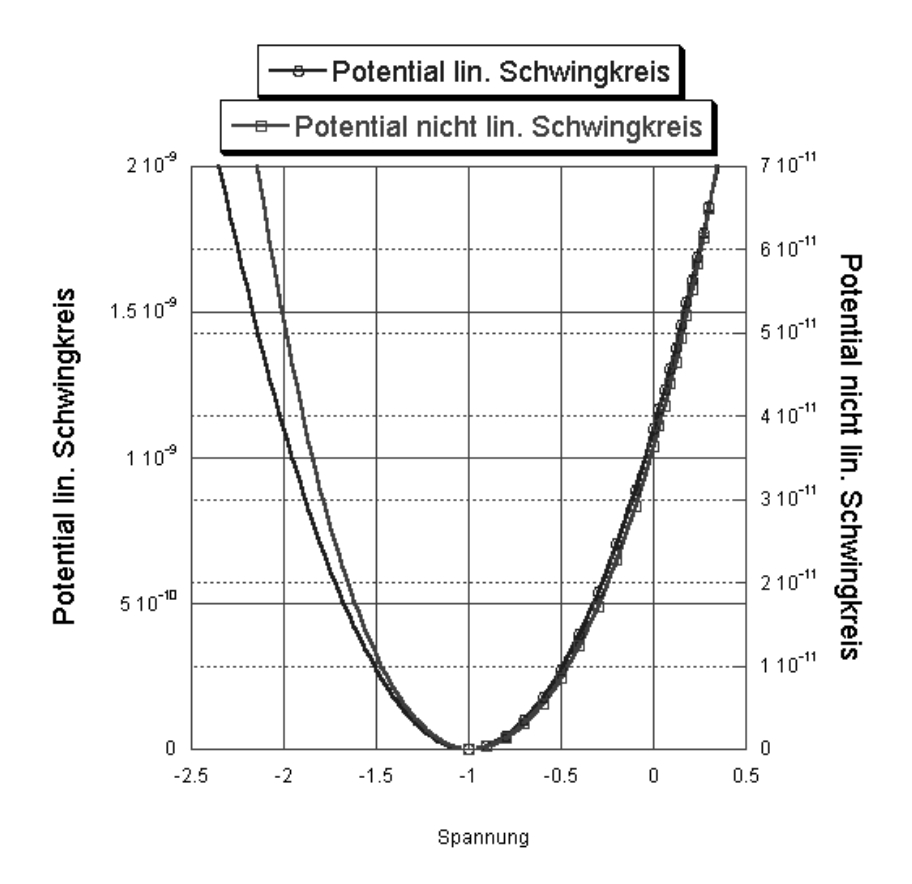

Abbildung 24: Vergleich des Potential des linearen Schwingkreises mit dem Potential des nicht linearen Schwingkreises.

In Abb. **??** sieht man den Vergleich der Potentiale der Schwingkreise. Das Potential des nicht linearen Schwingkreises ist aufgrund seiner geringeren Kapazität kleiner als das Potential des linearen Schwingkreises.

## **5.2 Bifurkationsdiagramme**

#### **5.2.1 Vergleich der Hysteresen**

manuelle Werte:

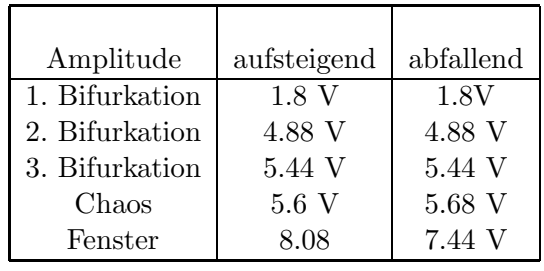

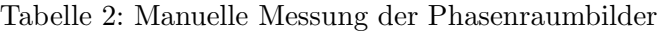

Ausmessung aus Bifurkationsdiagramm:

| Flanke         | aufsteigend | abfallend |
|----------------|-------------|-----------|
| 1. Bifurkation | $0.76$ V    | $0.52$ V  |
| 2. Bifurkation | 1.68 V      | $1.32$ V  |
| 3. Bifurkation | 2.62 V      | 2.84 V    |

Tabelle 3: Ausmessung des Bifurkationsdiagrammes

#### Erkenntniss:

In beiden Fällen ist zu erkennen, dass mit fallender Amplitude bzw. mit fallender Flanke eine Erniedrigung der Spannungswerte einhergeht. Man hat es hier also mit einer Hysterese zu tun.

Eine Hysterese innerhalb der Bifurkationsdiagramme zeigt die Abhängigkeit der Lage der Bifurkationspunkte von der Richtung, aus der sich die zur Messung benutzte Amplitudenänderung dem jeweiligen Bifurkationspunkt nähert.

Im Fall der manuellen Messung ist deutlich zu erkennen, dass kaum eine Hysterese vorhanden ist. Einzige nennenswerte Differenz wird beim ansteuern des Fensters sichtbar.

Vergleicht man diese Tatsache mit den, sich aus der Ausmessung der generierten Bifurkationsdiagramme ergebenden Bifurkationspunkten, stellt man fest, dass diese nicht zusammenfallen. Zudem ist eine deutliche Hysterese (innerhalb eines Zustandes) erkennbar.

Eine Erklärung ist im Grenzbereich zwischen p- und n-dotierter Schicht der Diode zu suchen. Da eine Änderung der Ladungsträger, bei Änderung der angelegten Spannung, nicht sofort geschieht, macht es für die meßbare Eigenschaft  $V(Q,U,t)$  sehr wohl einen Unterschied, ob man sich dem Bifurkationspunkt von höherem oder niedrigerem Potential nähert.

#### **5.3 Erklärung für die verwendete Vormittelung und den Tiefpassfilter**

Vormittelung und Tiefpassfilter sind Hilfsmittel, um die Resonanzfrequenzen besser erkennen zu können bzw. Oberschwingungen zu unterdrücken. Die eingestellten Werte für Vormittelung und Tiefpassfilter wurden durch Betrachtung der jeweiligen Ausgaben bestimmt, um eine bestmögliche Auswertung zu gewährleisten.

## **Literatur**

- [1] Klaudia Herbst Manfred Thomann. *Der Todaoszillator*. Jan. 2004.
- [2] Klaudia Herbst. *Photographie vom Oszilloskopsschirm*.
- [3] http://www.synergy.com/. *KaleidaGraph 3.5*.
- [4] Prof. Dr. Horst Stöcker. *Taschenbuch der Physik*. Verlag Harri Deutsch, Thun und Frankfurt am Main, 4. edition, 2000.
- [5] H. Vogel. *Gerthsen Physik*. Spinger Verlag, 19. edition, 1997.